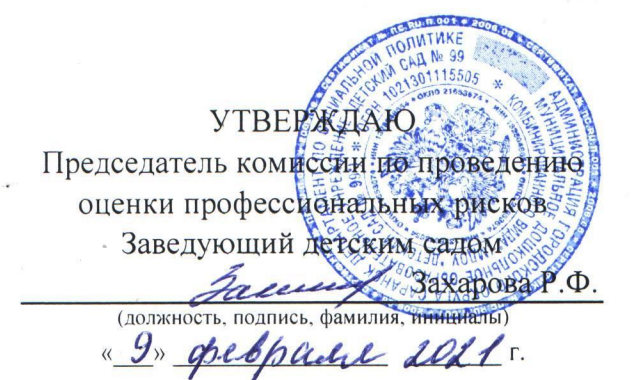

## **ОТЧЕТ**

## о проведении оценки профессиональных рисков в

Муниципальное дошкольное образовательное учреждение «Детский сад №99

комбинированного вида»

(полное наименование работодателя)

Юридический и фактический адрес: 430031, РМ, г. Саранск, ул. Лихачева, д.36

(место нахождения и осуществления деятельности работодателя)

1328048654

(ИНН работодателя)

1021301115505

(ОГРН работодателя)

85.11

(код основного вида экономической деятельности по ОКВЭД)

Члены комиссии по проведению оценки профессиональных рисков:

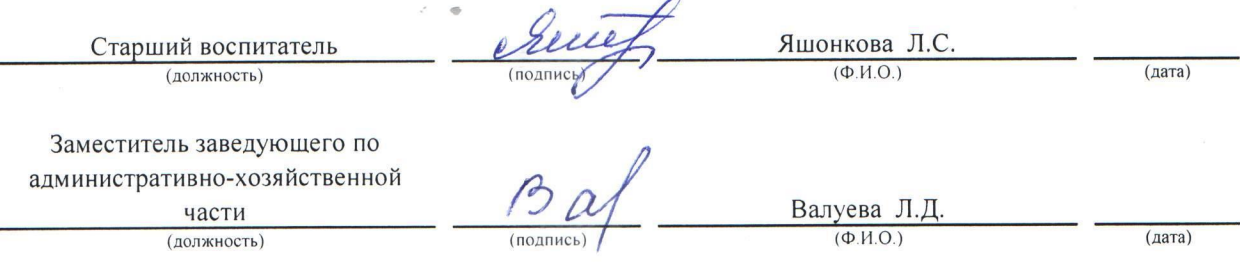

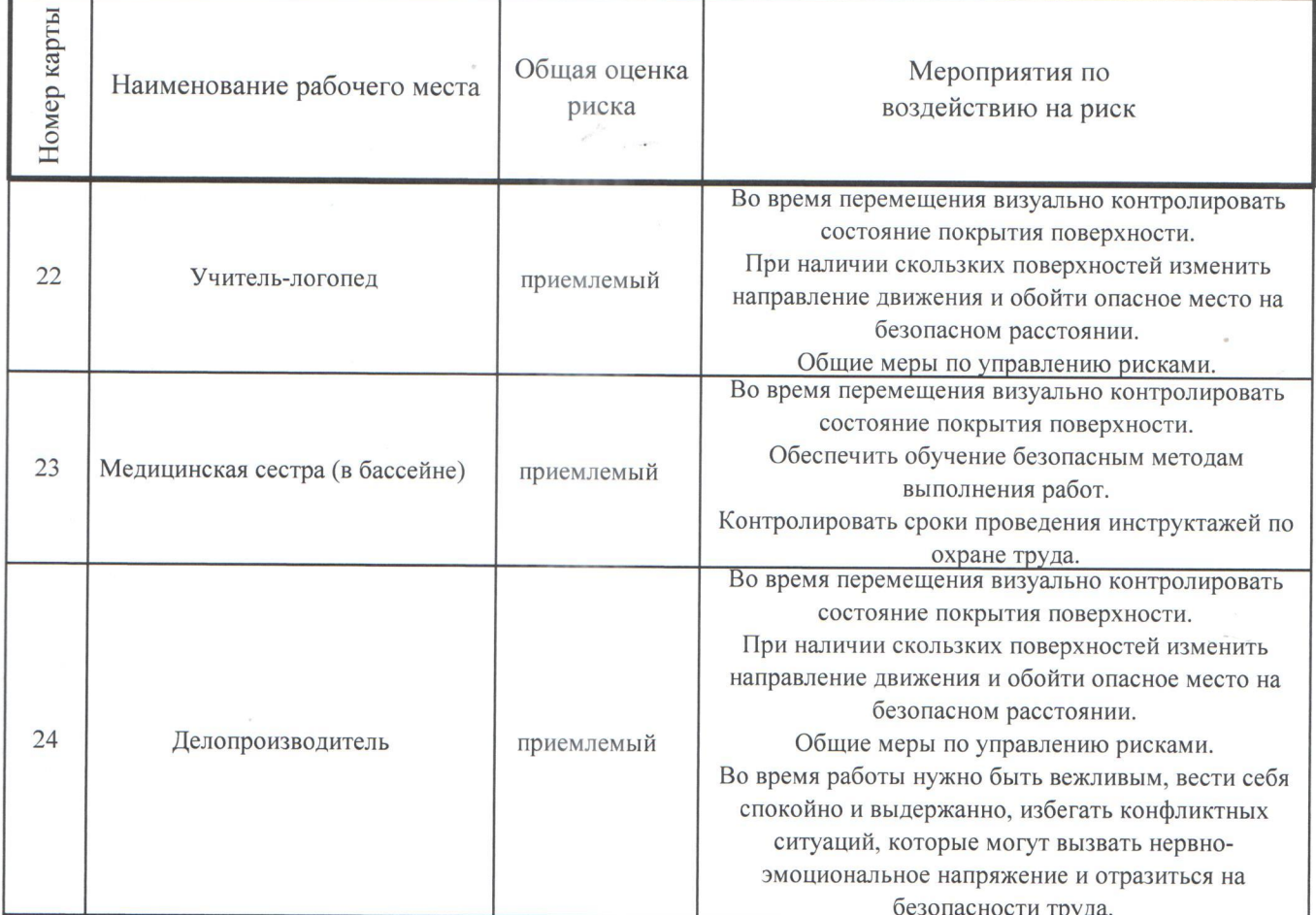

Дата составления: 09.02.2021 года

Председатель комиссии по оценке профессиональных рисков:

Заведующий детским садом Захарова Р.Ф. 09. Oh. LOL 12 (должность)  $(\Phi$ <sub>M</sub>.O.) (подпись)  $\overline{(aara)}$ Члены комиссии по оценке профессиональных рисков: Старший воспитатель Яшонкова Л.С. 09.01.20212 (должность)  $(\Phi$ .*M.O.*) (подпись) (дата) Заместитель заведующего по административно-хозящетвенной, O 9. OL LOLI HacTH Валуева Л.Д  $(\Phi$ <sub>M</sub>.O.) **ПОЛЯКНОСТЬ** (подпись)